## <span id="page-0-0"></span>Package: vroom (via r-universe)

June 8, 2024

Title Read and Write Rectangular Text Data Quickly

Version 1.6.5.9000

Description The goal of 'vroom' is to read and write data (like 'csv', 'tsv' and 'fwf') quickly. When reading it uses a quick initial indexing step, then reads the values lazily , so only the data you actually use needs to be read. The writer formats the data in parallel and writes to disk asynchronously from formatting.

License MIT + file LICENSE

URL <https://vroom.r-lib.org>, <https://github.com/tidyverse/vroom>

BugReports <https://github.com/tidyverse/vroom/issues>

Depends  $R$  ( $>= 3.6$ )

**Imports** bit64, cli  $(>= 3.2.0)$ , crayon, glue, hms, lifecycle  $(>=$ 1.0.3), methods, rlang ( $>= 0.4.2$ ), stats, tibble ( $>= 2.0.0$ ), tidyselect, tzdb  $(>= 0.1.1)$ , vctrs  $(>= 0.2.0)$ , withr

**Suggests** archive, bench  $(>= 1.1.0)$ , covr, curl, dplyr, forcats, fs, ggplot2, knitr, patchwork, prettyunits, purrr, rmarkdown, rstudioapi, scales, spelling, testthat  $(>= 2.1.0)$ , tidyr, utils, waldo, xml2

**LinkingTo** cpp11 ( $> = 0.2.0$ ), progress ( $> = 1.2.3$ ), tzdb ( $> = 0.1.1$ )

VignetteBuilder knitr

Config/Needs/website nycflights13, tidyverse/tidytemplate

Config/testthat/edition 3

Config/testthat/parallel false

Copyright file COPYRIGHTS

Encoding UTF-8

Language en-US

Roxygen list(markdown = TRUE)

RoxygenNote 7.2.3.9000

Repository https://tidyverse.r-universe.dev

<span id="page-1-0"></span>

RemoteUrl https://github.com/tidyverse/vroom

RemoteRef HEAD

RemoteSha 788df43997c0cee87588cc6c2bafd12784f51b83

## **Contents**

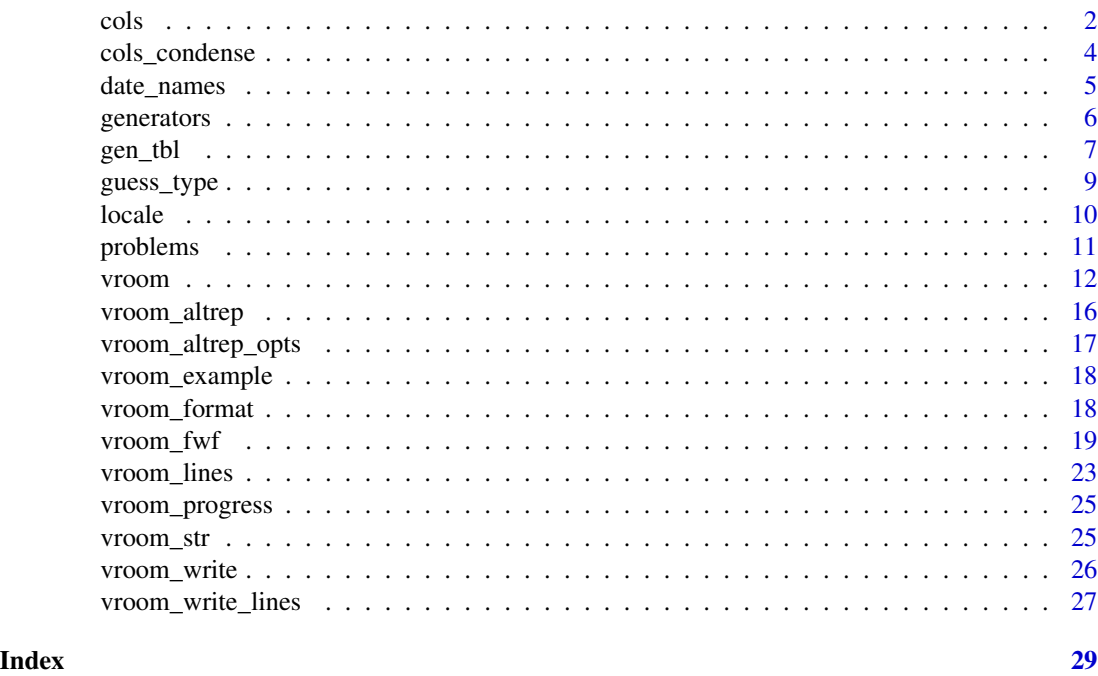

<span id="page-1-1"></span>cols *Create column specification*

### <span id="page-1-2"></span>Description

cols() includes all columns in the input data, guessing the column types as the default. cols\_only() includes only the columns you explicitly specify, skipping the rest.

### Usage

cols(..., .default = col\_guess(), .delim = NULL)  $\text{cols\_only}(\dots)$ col\_logical(...) col\_integer(...)

<span id="page-2-0"></span>cols 3

```
col_big_integer(...)
col_double(...)
col_character(...)
col_skip(...)
col_number(...)
col_guess(...)
col_factor(levels = NULL, ordered = FALSE, include_na = FALSE, ...)
col\_dattime(format = "", ...)col\_date(format = "", ...)col_time(format = "", ...)
```
## Arguments

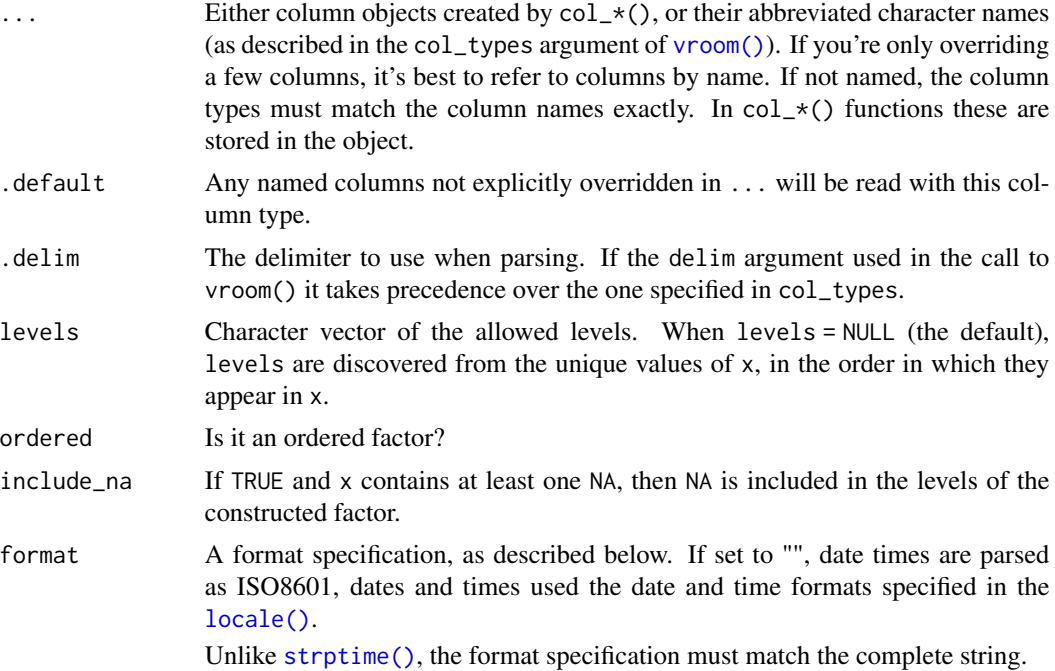

## Details

The available specifications are: (long names in quotes and string abbreviations in brackets)

<span id="page-3-0"></span>4 cols\_condense

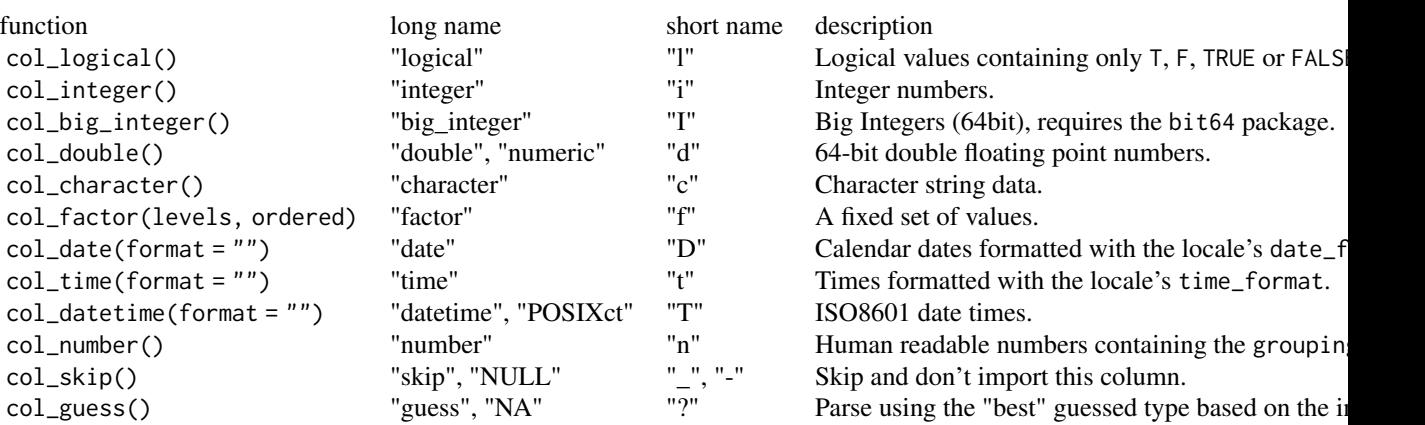

#### Examples

```
cols(a = col_interest()cols_only(a = col_integer())
# You can also use the standard abbreviations
\text{cols}(a = "i")\text{cols}(a = "i", b = "d", c = "__")# Or long names (like utils::read.csv)
cols(a = "integer", b = "double", c = "skip")# You can also use multiple sets of column definitions by combining
# them like so:
t1 < - \text{cols}column_one = col_integer(),
  column_two = col_number())
t2 < - \text{cols}column_three = col_character())
t3 < - t1t3$cols <- c(t1$cols, t2$cols)
t3
```
cols\_condense *Examine the column specifications for a data frame*

#### Description

cols\_condense() takes a spec object and condenses its definition by setting the default column type to the most frequent type and only listing columns with a different type.

spec() extracts the full column specification from a tibble created by readr.

<span id="page-4-0"></span>date\_names 5

#### Usage

cols\_condense(x)

spec(x)

#### Arguments

x The data frame object to extract from

#### Value

A col\_spec object.

### Examples

```
df <- vroom(vroom_example("mtcars.csv"))
s \leftarrow spec(df)s
cols_condense(s)
```
<span id="page-4-2"></span>

date\_names *Create or retrieve date names*

## <span id="page-4-1"></span>Description

When parsing dates, you often need to know how weekdays of the week and months are represented as text. This pair of functions allows you to either create your own, or retrieve from a standard list. The standard list is derived from ICU (https://site.icu-project.org) via the *stringi* package.

#### Usage

```
date_names(mon, mon_ab = mon, day, day_ab = day, am_pm = c("AM", "PM"))
```
date\_names\_lang(language)

date\_names\_langs()

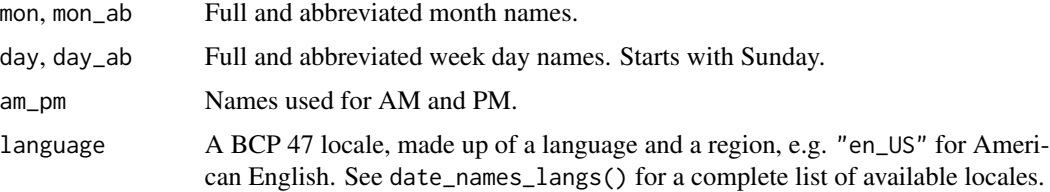

#### Examples

```
date_names_lang("en")
date_names_lang("ko")
date_names_lang("fr")
```
<span id="page-5-2"></span>generators *Generate individual vectors of the types supported by vroom*

#### <span id="page-5-1"></span>Description

Generate individual vectors of the types supported by vroom

#### Usage

```
gen_character(n, min = 5, max = 25, values = c(letters, LETTERS, 0:9), ...)
gen\_double(n, f = stats::rnorm, ...)gen_number(n, f = stats::rnorm, ...)gen_integer(n, min = 1L, max = .Machine$integer.max, prob = NULL, ...)
gen_factor(
 n,
  levels = NULL,
 ordered = FALSE,
 num_levels = gen_integer(1L, 1L, 25L),
  ...
)
gen_time(n, min = 0, max = hms::hms(days = 1), fractional = FALSE, ...)gen_date(n, min = as.Date("2001-01-01"), max = as.Date("2021-01-01"), ...)
gen_datetime(
 n,
 min = as.POSIXct("2001-01-01"),
 max = as.POSIXct("2021-01-01"),
  tz = "UTC",...
\lambdagen_logical(n, ...)
gen_name(n)
```
<span id="page-5-0"></span>

#### <span id="page-6-0"></span>gen\_tbl 7

## Arguments

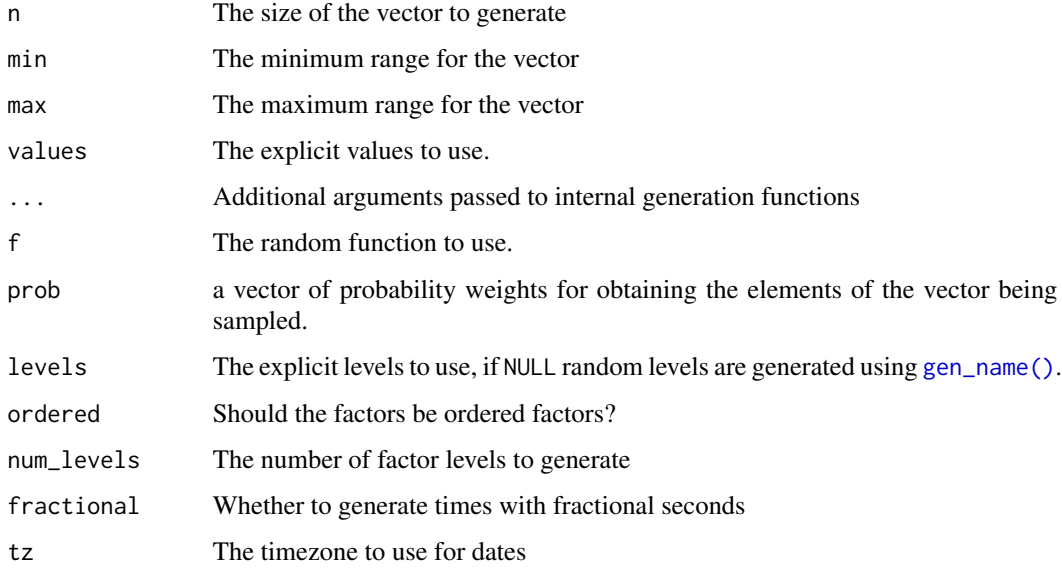

## Examples

# characters gen\_character(4) # factors gen\_factor(4) # logical gen\_logical(4)

# numbers gen\_double(4) gen\_integer(4)

# temporal data gen\_time(4) gen\_date(4) gen\_datetime(4)

gen\_tbl *Generate a random tibble*

## Description

This is useful for benchmarking, but also for bug reports when you cannot share the real dataset.

## Usage

```
gen_tbl(
  rows,
  cols = NULL,
  col\_types = NULL,locale = default_locale(),
  missing = \theta\mathcal{L}
```
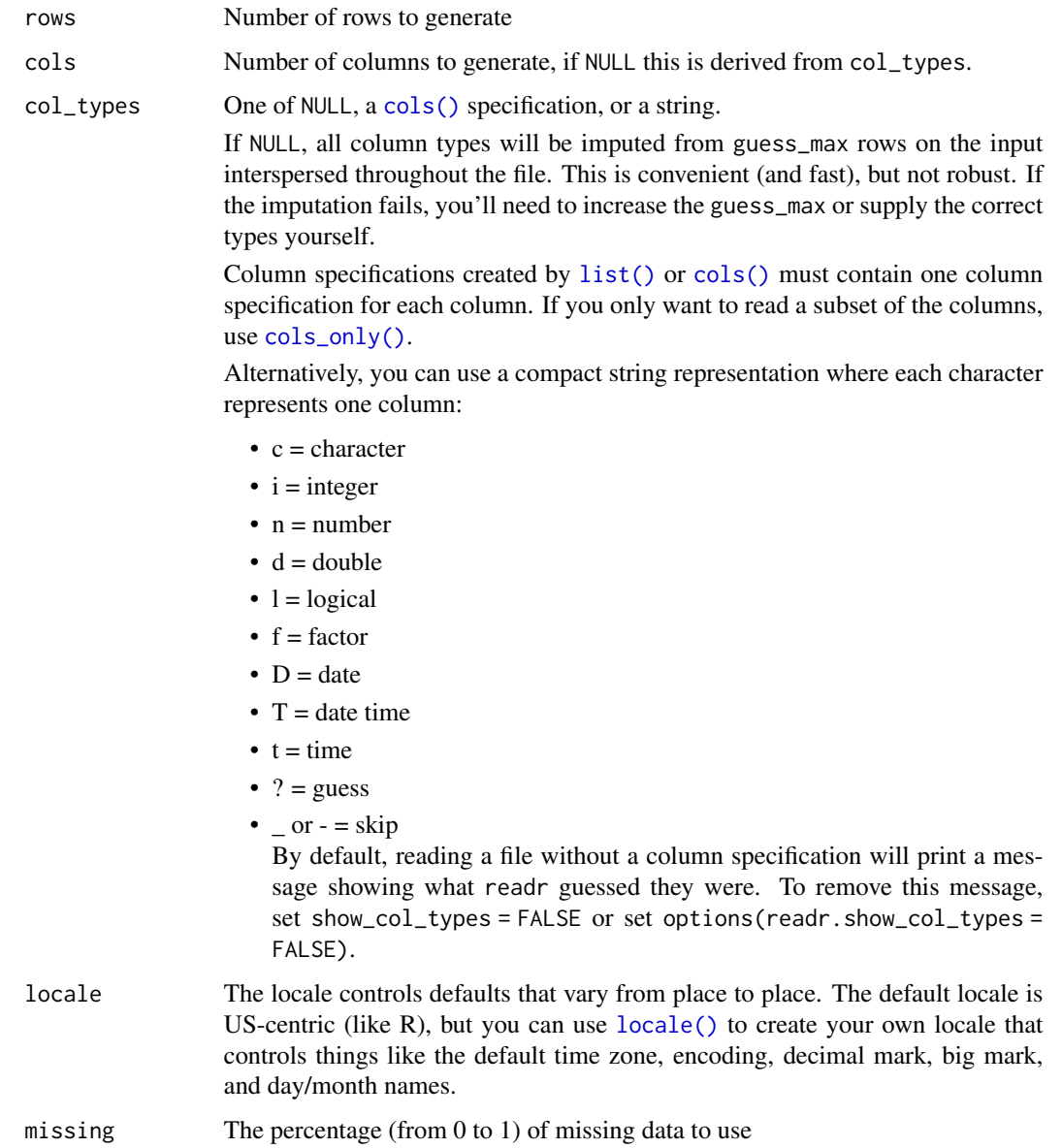

<span id="page-7-0"></span>

<span id="page-8-0"></span>guess\_type 9

#### Details

There is also a family of functions to generate individual vectors of each type.

#### See Also

[generators](#page-5-2) to generate individual vectors.

#### Examples

```
# random 10 x 5 table with random column types
rand_tbl \leq gen_tbl(10, 5)rand_tbl
# all double 25 x 4 table
dbl_tbl <- gen_tbl(25, 4, col_types = "dddd")
dbl_tbl
# Use the dots in long form column types to change the random function and options
types <- rep(times = 4, list(col_double(f = stats::runif, min = -10, max = 25)))
types
dbl_tbl2 <- gen_tbl(25, 4, col_types = types)
dbl_tbl2
```
guess\_type *Guess the type of a vector*

## Description

Guess the type of a vector

#### Usage

```
guess_type(
 x,
 na = c("", "NA"),
 locale = default_locale(),
  guess_integer = FALSE
)
```
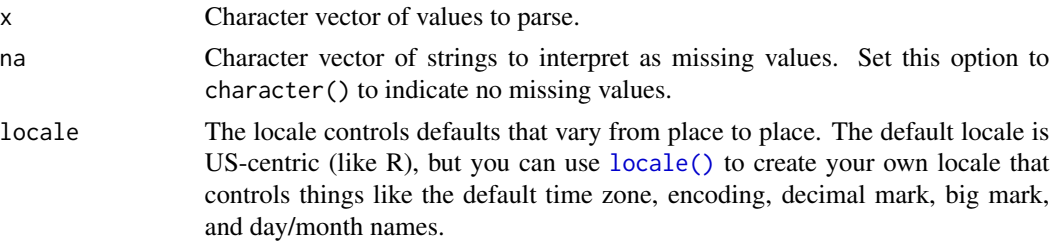

<span id="page-9-0"></span>guess\_integer If TRUE, guess integer types for whole numbers, if FALSE guess numeric type for all numbers.

#### Examples

```
# Logical vectors
guess_type(c("FALSE", "TRUE", "F", "T"))
# Integers and doubles
guess_type(c("1","2","3"))
guess_type(c("1.6","2.6","3.4"))
# Numbers containing grouping mark
guess_type("1,234,566")
# ISO 8601 date times
guess_type(c("2010-10-10"))
guess_type(c("2010-10-10 01:02:03"))
guess_type(c("01:02:03 AM"))
```
<span id="page-9-1"></span>

locale *Create locales*

#### Description

A locale object tries to capture all the defaults that can vary between countries. You set the locale in once, and the details are automatically passed on down to the columns parsers. The defaults have been chosen to match R (i.e. US English) as closely as possible. See vignette("locales") for more details.

### Usage

```
locale(
  date_names = "en",
  date_format = "%AD",
  time_format = "%AT",
  decimal\_mark = "."grouping_mark = ",",
  tz = "UTC".encoding = "UTF-8"
)
```
default\_locale()

#### Arguments

date\_names Character representations of day and month names. Either the language code as string (passed on to [date\\_names\\_lang\(\)](#page-4-1)) or an object created by [date\\_names\(\)](#page-4-2).

date\_format, time\_format

Default date and time formats.

#### <span id="page-10-0"></span>problems and the contract of the contract of the contract of the contract of the contract of the contract of the contract of the contract of the contract of the contract of the contract of the contract of the contract of t

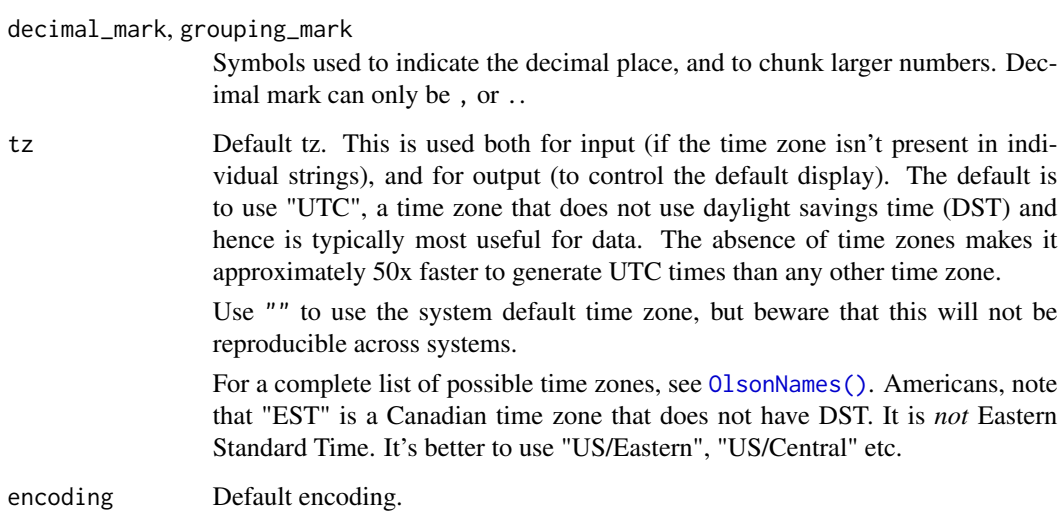

## Examples

```
locale()
locale("fr")
```

```
# South American locale
locale("es", decimal_mark = ",")
```
problems *Retrieve parsing problems*

## Description

vroom will only fail to parse a file if the file is invalid in a way that is unrecoverable. However there are a number of non-fatal problems that you might want to know about. You can retrieve a data frame of these problems with this function.

## Usage

```
problems(x = .Last.value, lazy = FALSE)
```
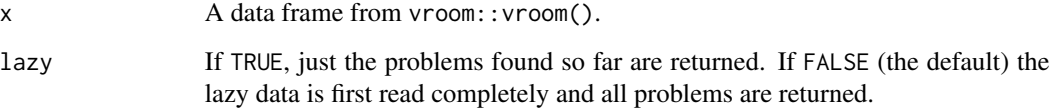

#### <span id="page-11-0"></span>Value

A data frame with one row for each problem and four columns:

- row,col Row and column number that caused the problem, referencing the original input
- expected What vroom expected to find
- actual What it actually found
- file The file with the problem

#### <span id="page-11-1"></span>vroom *Read a delimited file into a tibble*

#### Description

Read a delimited file into a tibble

#### Usage

```
vroom(
  file,
  delim = NULL,col_names = TRUE,
  col_types = NULL,
  col_select = NULL,
  id = NULL,skip = 0,n_{max} = Inf,na = c("", "NA"),
  quote = "\n\\",
  comment = ",
  skip_empty_rows = TRUE,
  trim_ws = TRUE,escape_double = TRUE,
  escape_backslash = FALSE,
  locale = default_locale(),
  guess_max = 100,
  altrep = TRUE,
  altrep_opts = deprecated(),num_threads = vroom_threads(),
  progress = vroom_progress(),
  show_col_types = NULL,
  .name_repair = "unique"
)
```
#### <span id="page-12-0"></span>vroom aan de kommuniste van de kommuniste van de kommuniste van de kommuniste van de kommuniste van de kommuniste van de kommuniste van de kommuniste van de kommuniste van de kommuniste van de kommuniste van de kommuniste

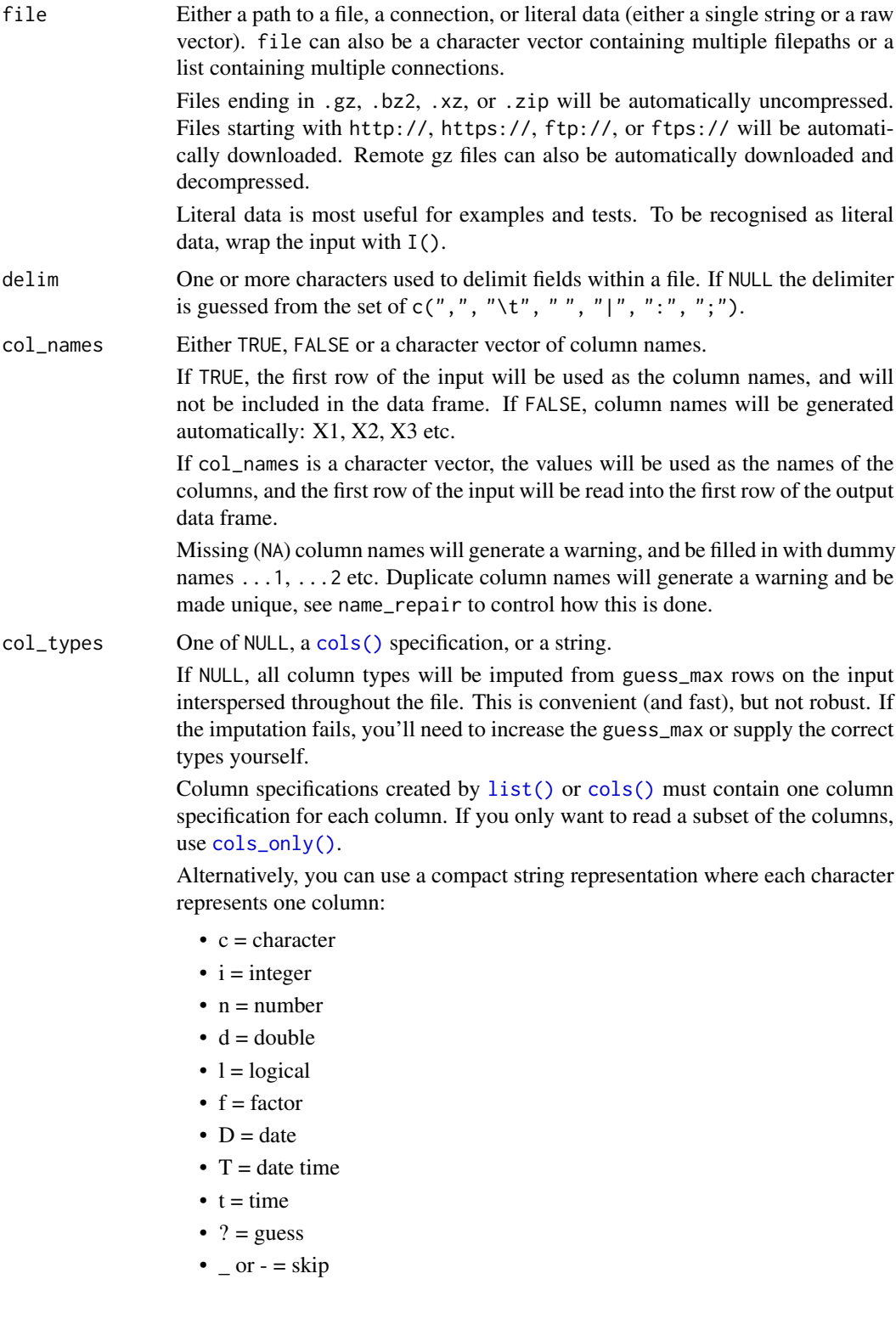

<span id="page-13-0"></span>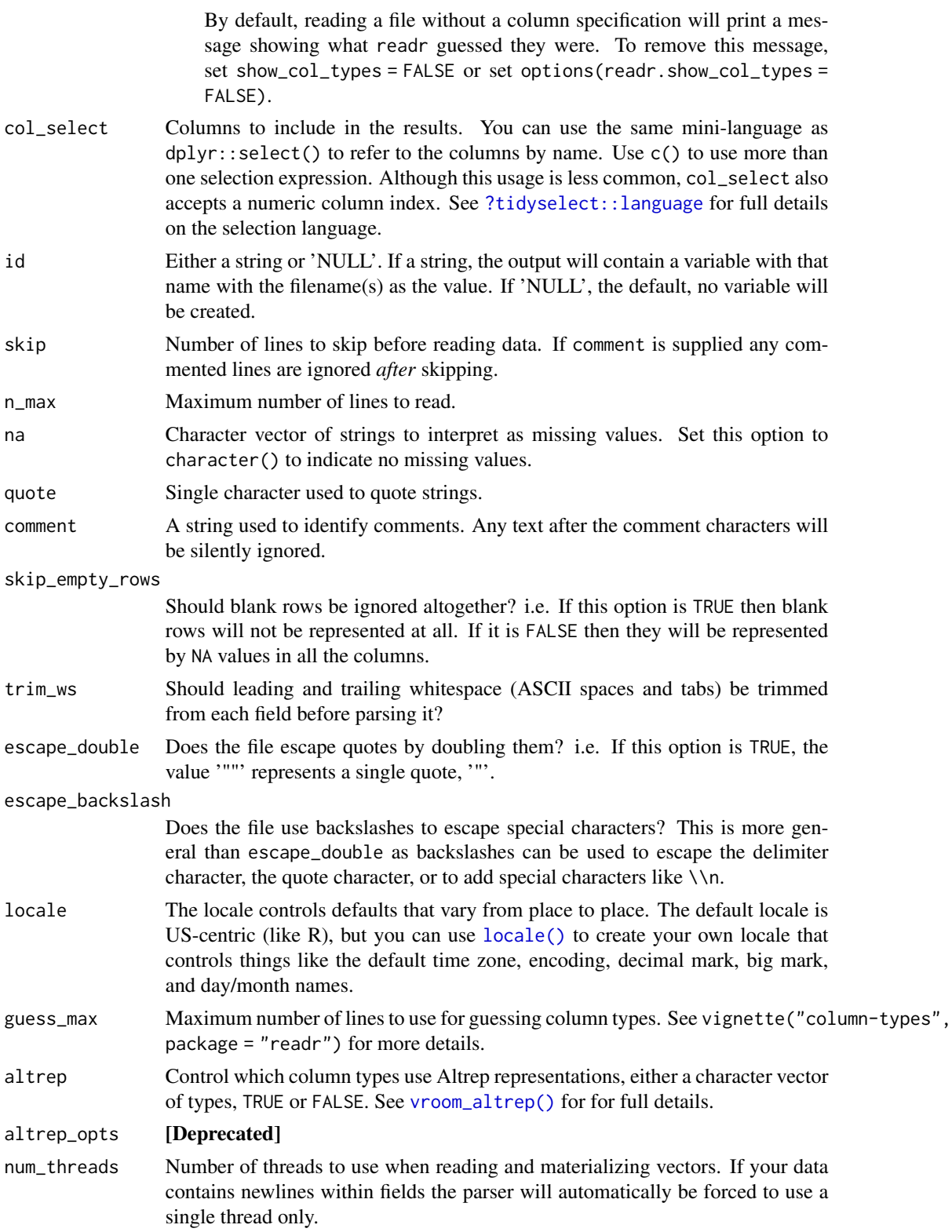

#### <span id="page-14-0"></span>vroom 15

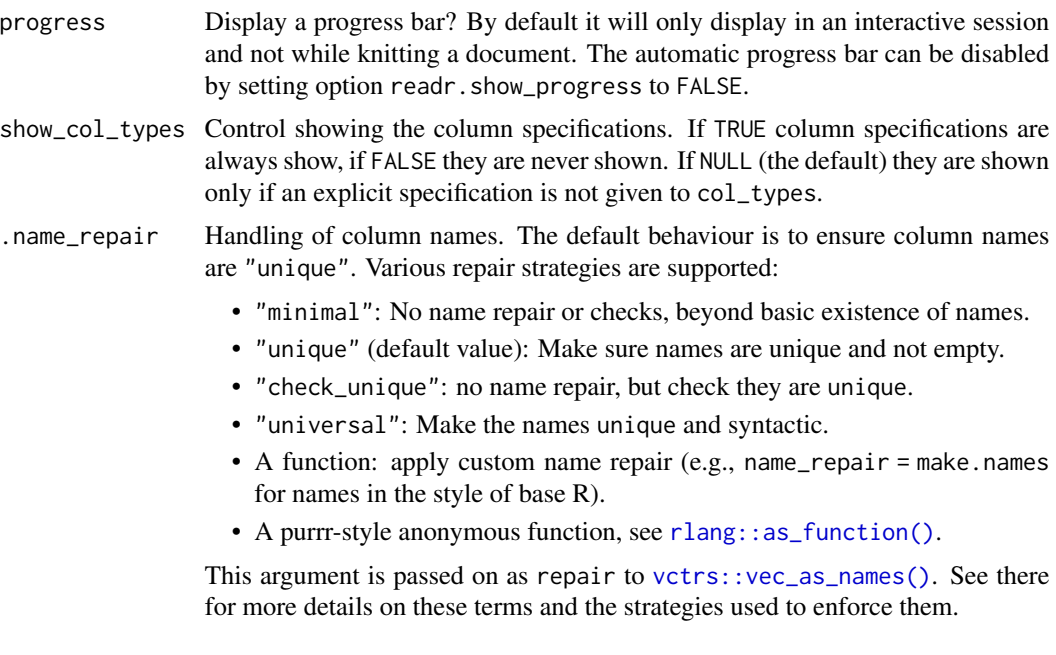

## Examples

```
# get path to example file
input_file <- vroom_example("mtcars.csv")
input_file
# Read from a path
# Input sources -------------------------------------------------------------
# Read from a path
vroom(input_file)
# You can also use paths directly
# vroom("mtcars.csv")
## Not run:
# Including remote paths
vroom("https://github.com/tidyverse/vroom/raw/main/inst/extdata/mtcars.csv")
## End(Not run)
# Or directly from a string with `I()`
vroom(I("x,y\n1,2\n3,4\n"))
# Column selection ----------------------------------------------------------
# Pass column names or indexes directly to select them
vroom(input_file, col_select = c(model, cyl, gear))
vroom(input_file, col_select = c(1, 3, 11))
# Or use the selection helpers
vroom(input_file, col_select = starts_with("d"))
```

```
# You can also rename specific columns
vroom(input_file, col_select = c(car = model, everything()))
# Column types --------------------------------------------------------------
# By default, vroom guesses the columns types, looking at 1000 rows
# throughout the dataset.
# You can specify them explicitly with a compact specification:
vroom(I("x,y\n1,2\n1,3,4\n^n), col_types = "dc")# Or with a list of column types:
vroom(I("x,y\n1,2\n3,4\n"), col_types = list(col_double(), col_character()))
# File types ----------------------------------------------------------------
# csv
vroom(I("a,b\n1.0,2.0\n"), delim = ",")
# tsv
vroom(I("a\tb\n1.0\t2.0\n"))
# Other delimiters
vroom(I("a|b\n1.0|2.0\n"), delim = "|")
# Read datasets across multiple files ---------------------------------------
mtcars_by_cyl <- vroom_example(vroom_examples("mtcars-"))
mtcars_by_cyl
# Pass the filenames directly to vroom, they are efficiently combined
# If you need to extract data from the filenames, use `id` to request a
vroom(mtcars_by_cyl)
# column that reveals the underlying file path
dat <- vroom(mtcars_by_cyl, id = "source")
dat$source <- basename(dat$source)
dat
```
<span id="page-15-1"></span>vroom\_altrep *Show which column types are using Altrep*

#### Description

vroom\_altrep() can be used directly as input to the altrep argument of [vroom\(\)](#page-11-1).

#### Usage

```
vroom_altrep(which = NULL)
```
#### Arguments

which A character vector of column types to use Altrep for. Can also take TRUE or FALSE to use Altrep for all possible or none of the types

<span id="page-15-0"></span>

#### <span id="page-16-0"></span>Details

Alternatively there is also a family of environment variables to control use of the Altrep framework. These can then be set in your .Renviron file, e.g. with usethis::edit\_r\_environ(). For versions of R where the Altrep framework is unavailable  $(R < 3.5.0)$  they are automatically turned off and the variables have no effect. The variables can take one of true, false, TRUE, FALSE, 1, or 0.

• VROOM\_USE\_ALTREP\_NUMERICS - If set use Altrep for *all* numeric types (default false).

There are also individual variables for each type. Currently only VROOM\_USE\_ALTREP\_CHR defaults to true.

- VROOM\_USE\_ALTREP\_CHR
- VROOM\_USE\_ALTREP\_FCT
- VROOM\_USE\_ALTREP\_INT
- VROOM\_USE\_ALTREP\_BIG\_INT
- VROOM\_USE\_ALTREP\_DBL
- VROOM\_USE\_ALTREP\_NUM
- VROOM\_USE\_ALTREP\_LGL
- VROOM\_USE\_ALTREP\_DTTM
- VROOM\_USE\_ALTREP\_DATE
- VROOM\_USE\_ALTREP\_TIME

#### Examples

```
vroom_altrep()
vroom_altrep(c("chr", "fct", "int"))
vroom_altrep(TRUE)
vroom_altrep(FALSE)
```
vroom\_altrep\_opts *Show which column types are using Altrep*

#### Description

[Deprecated] This function is deprecated in favor of vroom\_altrep().

#### Usage

vroom\_altrep\_opts(which = NULL)

#### Arguments

which A character vector of column types to use Altrep for. Can also take TRUE or FALSE to use Altrep for all possible or none of the types

<span id="page-17-0"></span>

#### Description

vroom comes bundled with a number of sample files in its 'inst/extdata' directory. Use vroom\_examples() to list all the available examples and vroom\_example() to retrieve the path to one example.

#### Usage

```
vroom_example(path)
```
vroom\_examples(pattern = NULL)

### Arguments

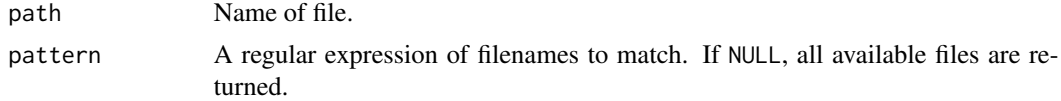

#### Examples

```
# List all available examples
vroom_examples()
# Get path to one example
```

```
vroom_example("mtcars.csv")
```
vroom\_format *Convert a data frame to a delimited string*

#### Description

This is equivalent to [vroom\\_write\(\)](#page-25-1), but instead of writing to disk, it returns a string. It is primarily useful for examples and for testing.

#### Usage

```
vroom_format(
  x,
 delim = "\t",
 eol = " \n\cdot \n^n,
 na = "NA",col_names = TRUE,
  escape = c("double", "backslash", "none"),
  quote = c("needed", "all", "none"),
```
## <span id="page-18-0"></span>vroom\_fwf 19

```
bom = FALSE,num_threads = vroom_threads()
)
```
## Arguments

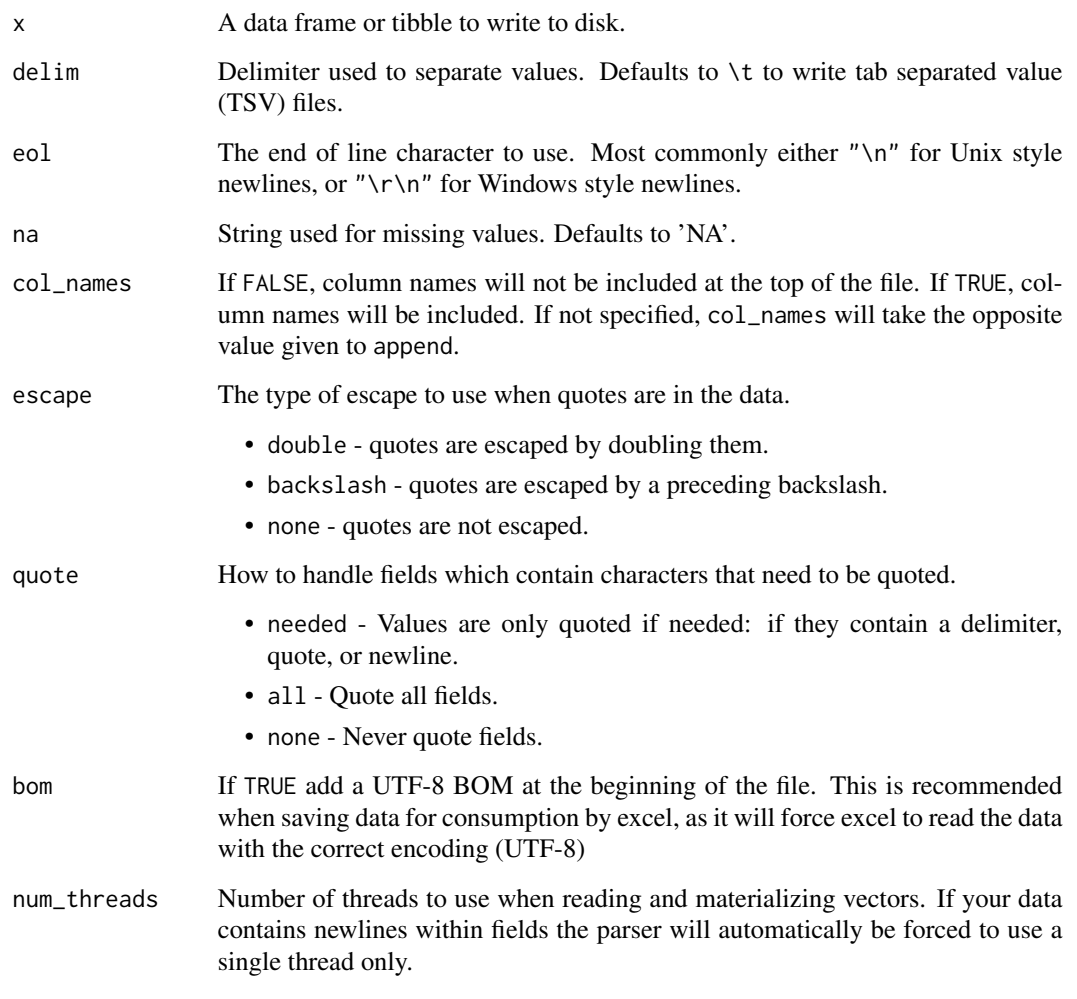

vroom\_fwf *Read a fixed width file into a tibble*

## Description

Read a fixed width file into a tibble

## Usage

```
vroom_fwf(
 file,
 col\_positions = fwf\_empty(file, skip, n = guess\_max),col_types = NULL,
 col_select = NULL,
 id = NULL,locale = default_locale(),
 na = c("", "NA"),
 comment = ",
 skip_empty_rows = TRUE,
  trim_ws = TRUE,skip = 0,n_max = Inf,guess_max = 100,
 altrep = TRUE,
 altrep_opts = deprecated(),
 num_threads = vroom_threads(),
 progress = vroom_progress(),
 show_col_types = NULL,
  .name_repair = "unique"
)
fwf_emty(file, skip = 0, col_names = NULL, comment = "", n = 100L)fwf_widths(widths, col_names = NULL)
fwf_positions(start, end = NULL, col_names = NULL)
fwf\_cols(...)
```
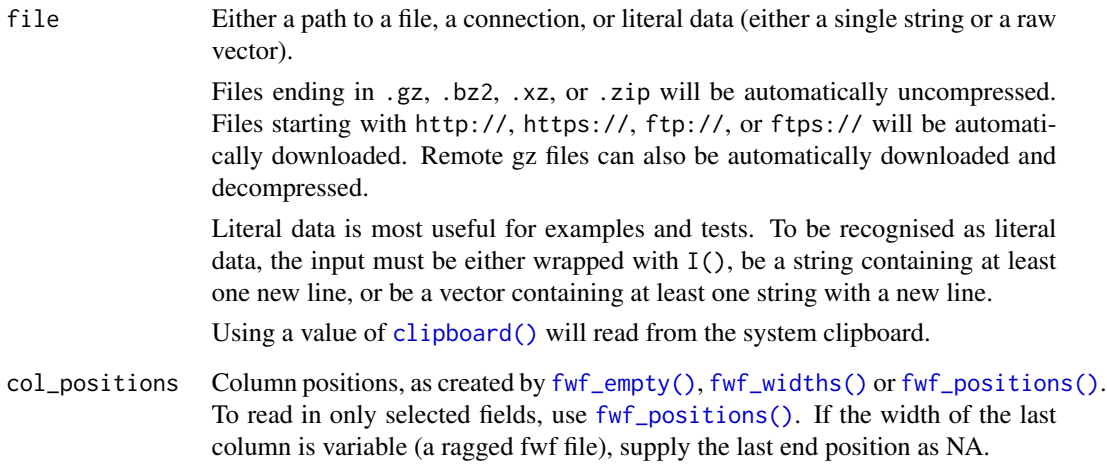

<span id="page-19-0"></span>

<span id="page-20-0"></span>col\_types One of NULL, a [cols\(\)](#page-0-0) specification, or a string. See vignette("readr") for more details.

> If NULL, all column types will be inferred from guess\_max rows of the input, interspersed throughout the file. This is convenient (and fast), but not robust. If the guessed types are wrong, you'll need to increase guess\_max or supply the correct types yourself.

> Column specifications created by [list\(\)](#page-0-0) or [cols\(\)](#page-0-0) must contain one column specification for each column. If you only want to read a subset of the columns, use [cols\\_only\(\)](#page-0-0).

> Alternatively, you can use a compact string representation where each character represents one column:

- $c =$  character
- $\bullet$  i = integer
- $\bullet$  n = number
- $\bullet$  d = double
- $\bullet$  1 = logical
- $f = factor$
- $D = date$
- $T =$  date time
- $\bullet$  t = time
- $? = guess$
- $\circ$  or  $\circ$  = skip

By default, reading a file without a column specification will print a message showing what readr guessed they were. To remove this message, set show\_col\_types = FALSE or set 'options(readr.show\_col\_types = FALSE).

- col\_select Columns to include in the results. You can use the same mini-language as  $d$ plyr::select() to refer to the columns by name. Use  $c$ () to use more than one selection expression. Although this usage is less common, col\_select also accepts a numeric column index. See [?tidyselect::language](#page-0-0) for full details on the selection language.
- id The name of a column in which to store the file path. This is useful when reading multiple input files and there is data in the file paths, such as the data collection date. If NULL (the default) no extra column is created.
- locale The locale controls defaults that vary from place to place. The default locale is US-centric (like R), but you can use [locale\(\)](#page-0-0) to create your own locale that controls things like the default time zone, encoding, decimal mark, big mark, and day/month names.
- na Character vector of strings to interpret as missing values. Set this option to character() to indicate no missing values.
- comment A string used to identify comments. Any text after the comment characters will be silently ignored.

skip\_empty\_rows

Should blank rows be ignored altogether? i.e. If this option is TRUE then blank rows will not be represented at all. If it is FALSE then they will be represented by NA values in all the columns.

<span id="page-21-0"></span>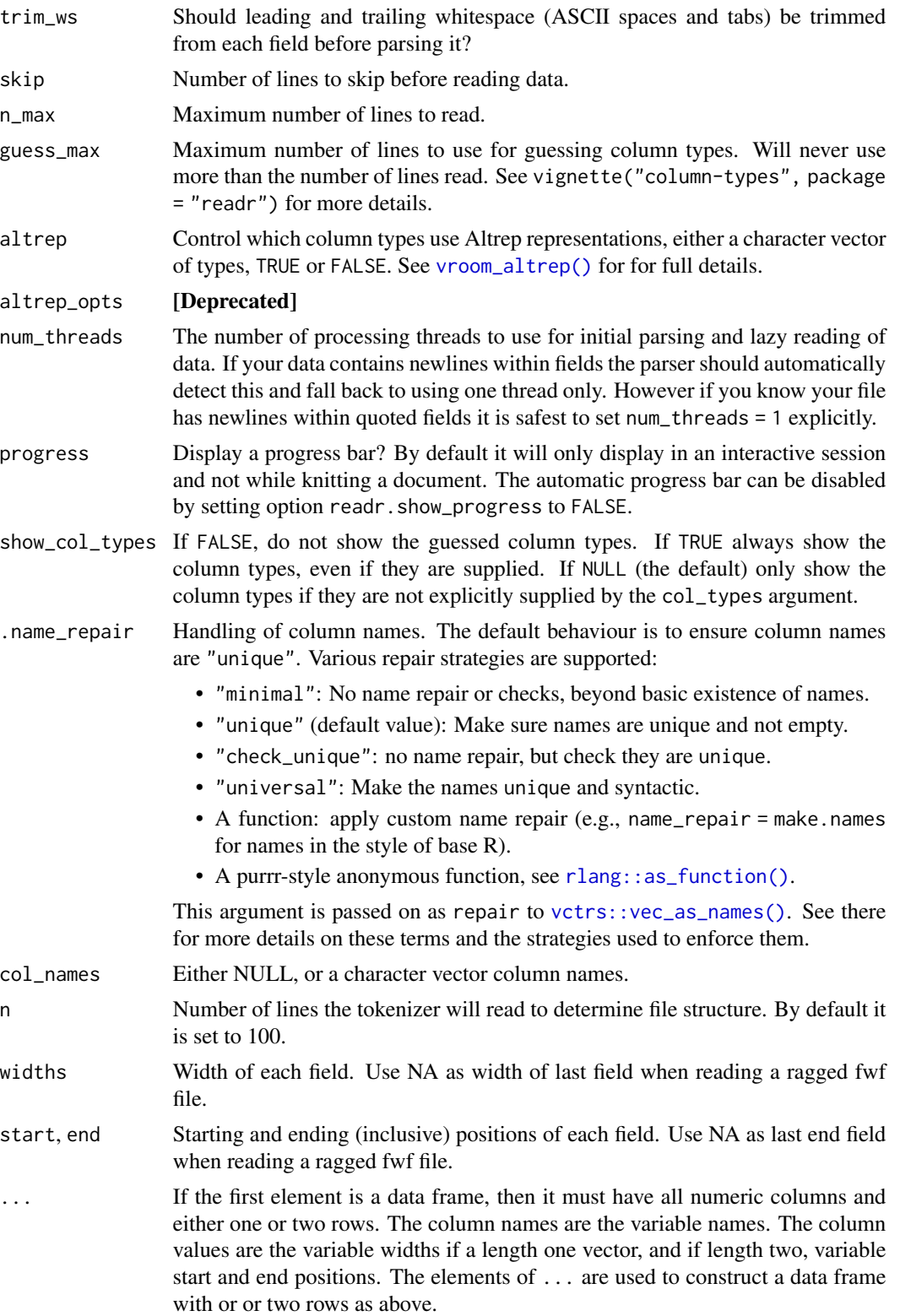

#### <span id="page-22-0"></span>vroom\_lines 23

#### Details

*Note*: fwf\_empty() cannot take a R connection such as a URL as input, as this would result in reading from the connection twice. In these cases it is better to download the file first before reading.

#### Examples

```
fwf_sample <- vroom_example("fwf-sample.txt")
writeLines(vroom_lines(fwf_sample))
```

```
# You can specify column positions in several ways:
# 1. Guess based on position of empty columns
vroom_fwf(fwf_sample, fwf_empty(fwf_sample, col_names = c("first", "last", "state", "ssn")))
# 2. A vector of field widths
vroom_fwf(fwf_sample, fwf_widths(c(20, 10, 12), c("name", "state", "ssn")))
# 3. Paired vectors of start and end positions
vroom_fwf(fwf_sample, fwf_positions(c(1, 30), c(20, 42), c("name", "ssn")))
# 4. Named arguments with start and end positions
vroom_fwf(fwf_sample, fwf_cols(name = c(1, 20), ssn = c(30, 42)))
# 5. Named arguments with column widths
vroom_fwf(fwf_sample, fwf_cols(name = 20, state = 10, ssn = 12))
```
vroom\_lines *Read lines from a file*

### Description

vroom\_lines() is similar to readLines(), however it reads the lines lazily like [vroom\(\)](#page-11-1), so operations like length(), head(), tail() and sample() can be done much more efficiently without reading all the data into R.

#### Usage

```
vroom_lines(
  file,
 n_{max} = Inf,skip = 0,na = character(),
  skip_empty_rows = FALSE,
  locale = default_locale(),
  altrep = TRUE,
  altrep_ <i>opts</i> = deprecated(),
 num_threads = vroom_threads(),
 progress = vroom_progress()
)
```
## <span id="page-23-0"></span>Arguments

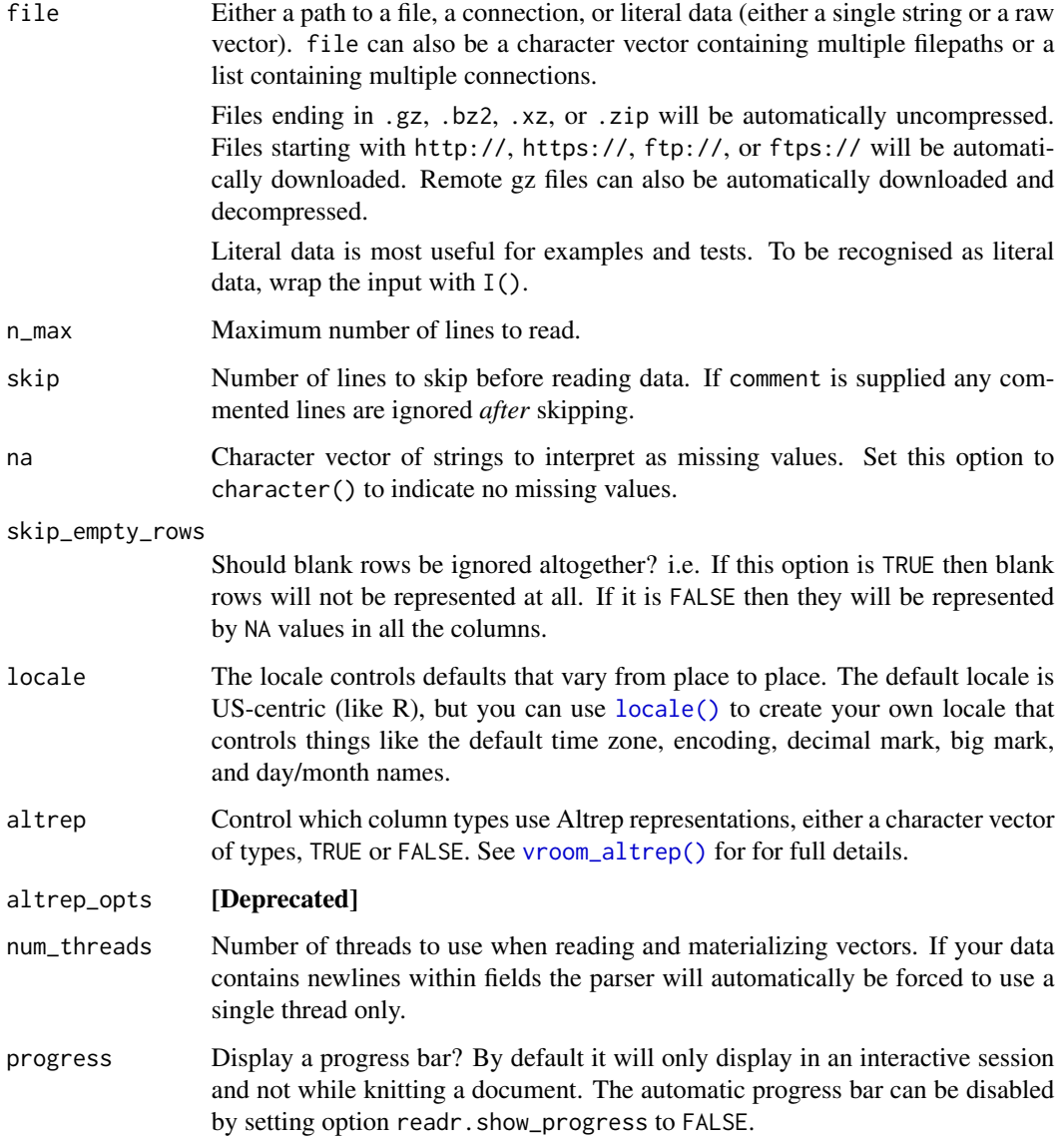

## Examples

lines <- vroom\_lines(vroom\_example("mtcars.csv"))

length(lines) head(lines, n = 2)  $tail(lines, n = 2)$ sample(lines, size = 2)

<span id="page-24-0"></span>

#### Description

By default, vroom shows progress bars. However, progress reporting is suppressed if any of the following conditions hold:

- The bar is explicitly disabled by setting the environment variable VROOM\_SHOW\_PROGRESS to "false".
- The code is run in a non-interactive session, as determined by [rlang::is\\_interactive\(\)](#page-0-0).
- The code is run in an RStudio notebook chunk, as determined by getOption("rstudio.notebook.executing").

#### Usage

vroom\_progress()

#### Examples

vroom\_progress()

vroom\_str *Structure of objects*

#### Description

Similar to str() but with more information for Altrep objects.

#### Usage

vroom\_str(x)

#### Arguments

x a vector

#### Examples

```
# when used on non-altrep objects altrep will always be false
vroom_str(mtcars)
```

```
mt <- vroom(vroom_example("mtcars.csv"), ",", altrep = c("chr", "dbl"))
vroom_str(mt)
```
<span id="page-25-1"></span><span id="page-25-0"></span>

### Description

Write a data frame to a delimited file

## Usage

```
vroom_write(
 x,
 file,
 delim = "\t",
 eol = " \n\ln",
 na = "NA",col_names = !append,
  append = FALSE,
 quote = c("needed", "all", "none"),
 escape = c("double", "backslash", "none"),
 bom = FALSE,num_threads = vroom_threads(),
 progress = vroom_progress(),
 path = deprecated()
\mathcal{L}
```
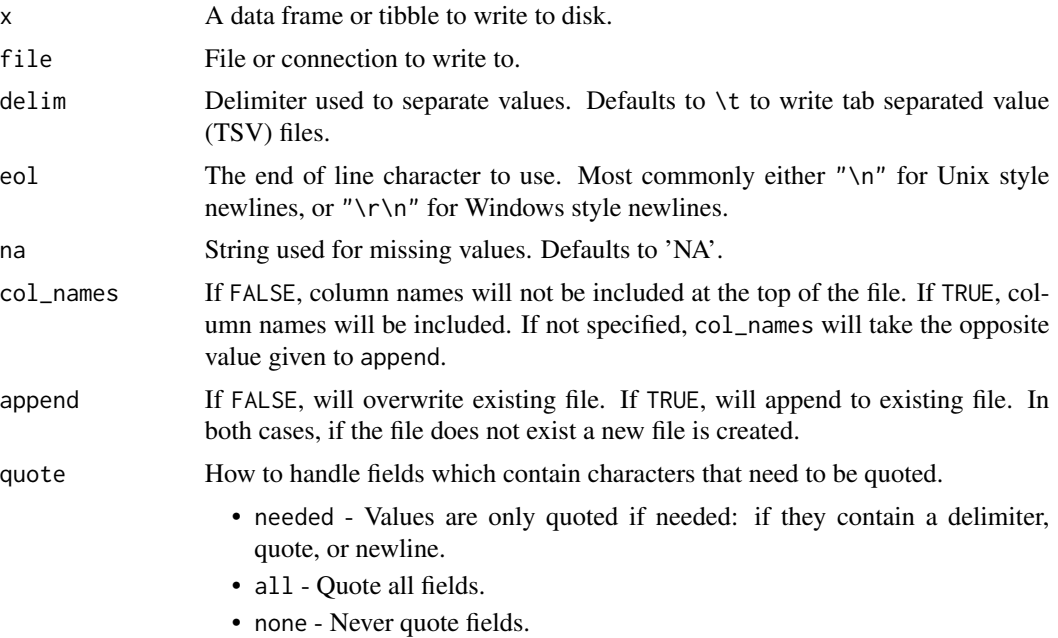

<span id="page-26-0"></span>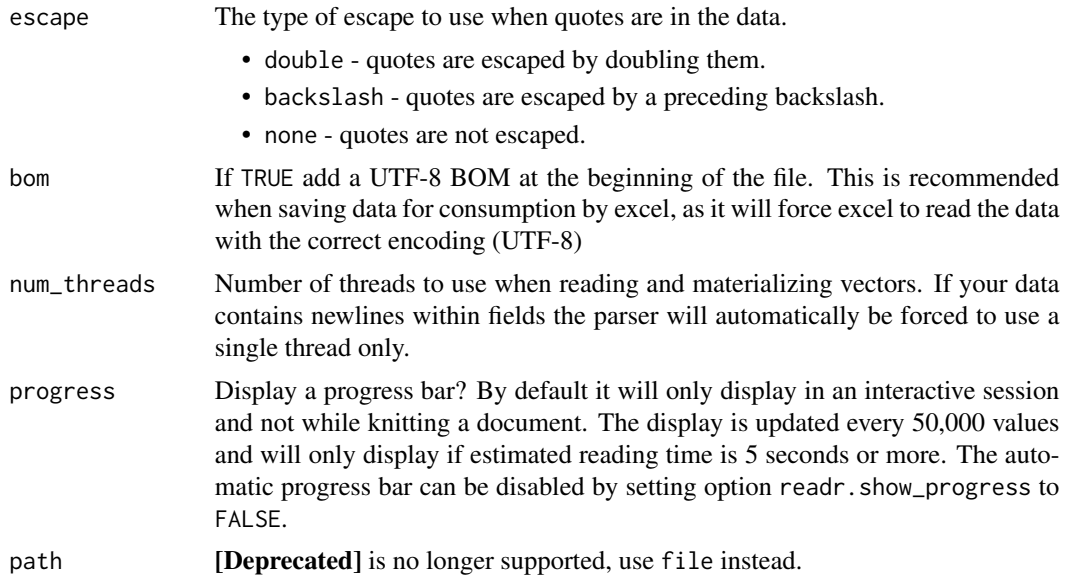

## Examples

```
# If you only specify a file name, vroom_write() will write
# the file to your current working directory.
out_file <- tempfile(fileext = "csv")
vroom_write(mtcars, out_file, ",")
# You can also use a literal filename
# vroom_write(mtcars, "mtcars.tsv")
# If you add an extension to the file name, write_()* will
# automatically compress the output.
# vroom_write(mtcars, "mtcars.tsv.gz")
# vroom_write(mtcars, "mtcars.tsv.bz2")
# vroom_write(mtcars, "mtcars.tsv.xz")
```
vroom\_write\_lines *Write lines to a file*

### Description

Write lines to a file

#### Usage

```
vroom_write_lines(
  x,
  file,
  eol = " \n\ln",
```

```
na = "NA",append = FALSE,
 num_threads = vroom_threads()
)
```
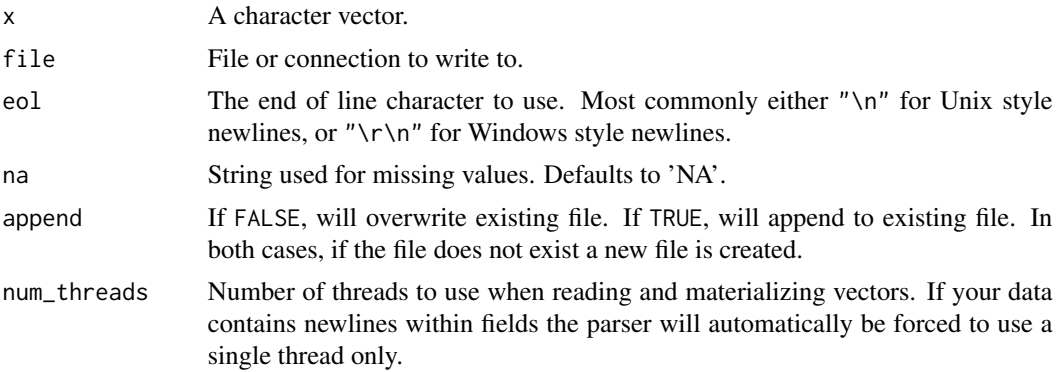

# <span id="page-28-0"></span>**Index**

∗ parsers cols\_condense, [4](#page-3-0) ?tidyselect::language, *[14](#page-13-0)*, *[21](#page-20-0)* clipboard(), *[20](#page-19-0)* col\_big\_integer *(*cols*)*, [2](#page-1-0) col\_character *(*cols*)*, [2](#page-1-0) col\_date *(*cols*)*, [2](#page-1-0) col\_datetime *(*cols*)*, [2](#page-1-0) col\_double *(*cols*)*, [2](#page-1-0) col\_factor *(*cols*)*, [2](#page-1-0) col\_guess *(*cols*)*, [2](#page-1-0) col\_integer *(*cols*)*, [2](#page-1-0) col\_logical *(*cols*)*, [2](#page-1-0) col\_number *(*cols*)*, [2](#page-1-0) col\_skip *(*cols*)*, [2](#page-1-0) col\_time *(*cols*)*, [2](#page-1-0) col\_types *(*cols*)*, [2](#page-1-0) cols, [2](#page-1-0) cols(), *[8](#page-7-0)*, *[13](#page-12-0)*, *[21](#page-20-0)* cols\_condense, [4](#page-3-0) cols\_only *(*cols*)*, [2](#page-1-0) cols\_only(), *[8](#page-7-0)*, *[13](#page-12-0)*, *[21](#page-20-0)*

date\_names, [5](#page-4-0) date\_names(), *[10](#page-9-0)* date\_names\_lang *(*date\_names*)*, [5](#page-4-0) date\_names\_lang(), *[10](#page-9-0)* date\_names\_langs *(*date\_names*)*, [5](#page-4-0) default\_locale *(*locale*)*, [10](#page-9-0)

fwf\_cols *(*vroom\_fwf*)*, [19](#page-18-0) fwf\_empty *(*vroom\_fwf*)*, [19](#page-18-0) fwf\_empty(), *[20](#page-19-0)* fwf\_positions *(*vroom\_fwf*)*, [19](#page-18-0) fwf\_positions(), *[20](#page-19-0)* fwf\_widths *(*vroom\_fwf*)*, [19](#page-18-0) fwf\_widths(), *[20](#page-19-0)*

gen\_character *(*generators*)*, [6](#page-5-0)

gen\_date *(*generators*)*, [6](#page-5-0) gen\_datetime *(*generators*)*, [6](#page-5-0) gen\_double *(*generators*)*, [6](#page-5-0) gen\_factor *(*generators*)*, [6](#page-5-0) gen\_integer *(*generators*)*, [6](#page-5-0) gen\_logical *(*generators*)*, [6](#page-5-0) gen\_name *(*generators*)*, [6](#page-5-0) gen\_name(), *[7](#page-6-0)* gen\_number *(*generators*)*, [6](#page-5-0) gen\_tbl, [7](#page-6-0) gen\_time *(*generators*)*, [6](#page-5-0) generators, [6,](#page-5-0) *[9](#page-8-0)* guess\_type, [9](#page-8-0) list(), *[8](#page-7-0)*, *[13](#page-12-0)*, *[21](#page-20-0)* locale, [10](#page-9-0) locale(), *[3](#page-2-0)*, *[8,](#page-7-0) [9](#page-8-0)*, *[14](#page-13-0)*, *[21](#page-20-0)*, *[24](#page-23-0)* OlsonNames(), *[11](#page-10-0)*

problems, [11](#page-10-0)

rlang::as\_function(), *[15](#page-14-0)*, *[22](#page-21-0)* rlang::is\_interactive(), *[25](#page-24-0)*

spec *(*cols\_condense*)*, [4](#page-3-0) strptime(), *[3](#page-2-0)*

vctrs::vec\_as\_names(), *[15](#page-14-0)*, *[22](#page-21-0)* vroom, [12](#page-11-0) vroom(), *[3](#page-2-0)*, *[16](#page-15-0)*, *[23](#page-22-0)* vroom\_altrep, [16](#page-15-0) vroom\_altrep(), *[14](#page-13-0)*, *[22](#page-21-0)*, *[24](#page-23-0)* vroom\_altrep\_opts, [17](#page-16-0) vroom\_example, [18](#page-17-0) vroom\_examples *(*vroom\_example*)*, [18](#page-17-0) vroom\_format, [18](#page-17-0) vroom\_fwf, [19](#page-18-0) vroom\_lines, [23](#page-22-0) vroom\_progress, [25](#page-24-0) vroom\_str, [25](#page-24-0)

30 INDEX

vroom\_write,[26](#page-25-0) vroom\_write() , *[18](#page-17-0)* vroom\_write\_lines , [27](#page-26-0)